# **Radar Chart**

#### What is a Radar Chart?

Radar charts show the gaps between current performance areas, and ideal performance areas. Use a radar chart to:

- Display important categories of performance, and define full performance for each category
- Show gaps between current and full performance
- Capture a range of perceptions about performance
- Provide data to support priorities for improving performance

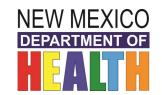

Individual Clinic Performance Ratings: Implementation of PPCD and Obesity Guidelines

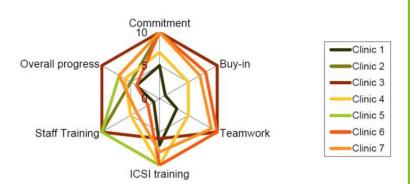

#### How to Create a Radar Chart

#### 1. Assemble a Team

Ensure your team is cohesive, with varied points of view.

#### 2. Select and Define Rating Categories

Brainstorm performance area headers (using an affinity diagram might be helpful), and define what full performance and non-performance look like (QI Toolbox: Affinity Diagram).

## 3. Rate Each Category

Each team member should rate current performance in each category in silence. After this, you can also find a team rating for each category through consensus.

#### 4. Draft Chart and Connect Ratings

This step can occur in a program like Microsoft Excel: Enter your data in a spreadsheet, using either the consensus team rating, or an aggregate/median/mean of individual ratings.

You can also draw your radar chart by hand:

- A. Draw a large wheel with as many spokes as there are rating categories, and write each category at the end of its spoke
- B. Mark each spoke on a zero to "n" scale, with zero at the center (no performance) and the highest number at the outer ring (full performance)
- C. Connect the team ratings (or aggregated individual ratings)

### 5. Interpret Chart

Use the chart to view the biggest gaps between current and ideal performance, and focus on improving the largest gap in the most critical category.